2024/04/29 10:51 1/1 Roster Robustness report

## **Roster Robustness report**

Roster Robustness report is available in section Reports > Crew. It allows to monitor the number of changes made in crew roster after a selected date. This report has been added following new EU OPS requirements.

The values displayed on the roster grid are determined by filter settings: time frame + 'Publish date'. 'Publish date' is automatically set to 14 days back, which means that by default the report shows number of changes made during the period of the past 14 days to the time frame set in the filter. (screen z publish date)

## IMPORTANT INFORMATION!

Single publication of roster 'plan mode' does not mean single change. The report includes every change made in roster 'plan mode' as a separate change.

- No value means no changes made ever
- Value 0 means initial duty input
- Values 1,2,3 etc. are the number of changes made to this particular duty

From:

https://wiki.leonsoftware.com/ - Leonsoftware Wiki

Permanent link:

https://wiki.leonsoftware.com/updates/we-have-added-new-report-roster-robustness

Last update: 2016/08/30 13:06

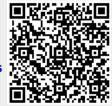